| U.S.N |  |  |  |  |  |
|-------|--|--|--|--|--|

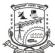

## P.E.S. College of Engineering, Mandya - 571 401

(An Autonomous Institution affiliated to VTU, Belagavi)

## Fifth Semester, B.E. - Electronics and Communication Engineering Semester End Examination; February / March - 2022 Java and Web Technologies (Technical Skills - I)

Time: 2 hrs Max. Marks: 50

## Course Outcomes

The Students will be able to:

CO1: Implement object oriented concepts in Java.

CO2: Design and Implement websites with client side scripting using Java script.

CO3: Understand the modern software tools like HTML5, CSS for advanced web developments

CO4: Design and Implement websites and connect to database with server side scripting using PHP

CO5: Develop the capability to learn on your own individually and in group to explore advanced technologies in SQL, HTML5, CSS & PHP.

**Note:** All questions are **compulsory** and each question carries **TWO** marks.

| Q. No. | Questions                                                                | Marks | BLs | COs |
|--------|--------------------------------------------------------------------------|-------|-----|-----|
| 1.     | Which of the following is not a Java features                            | 2     | L2  | CO1 |
|        | a) Dynamic b) Architecture Neural c) Use of pointers d) Object-oriented  | 2     | L2  | COI |
| 2.     | Evaluate the following Java expression, if $x=3$ , $y=5$ and $z=10$ :    |       |     |     |
|        | ++z+y-y+z+x++                                                            | 2     | L3  | CO1 |
|        | a) 24 b) 23 c) 20 d) 25                                                  |       |     |     |
| 3.     | What will be the output of the following program?                        |       |     |     |
|        | public class Test {                                                      |       |     |     |
|        | <pre>public static void main(String[] args) {</pre>                      |       |     |     |
|        | int count=1;                                                             |       |     |     |
|        | while(count <=15) {                                                      |       |     |     |
|        | System.out.println(count%2==1? "***":"+++++");                           |       |     |     |
|        | }                                                                        | 2     | L5  | CO1 |
|        | ++count;                                                                 |       |     |     |
|        | }//end while                                                             |       |     |     |
|        | }//end main                                                              |       |     |     |
|        | }                                                                        |       |     |     |
|        | a) 15 times *** b) 8 times *** and 7 times +++++                         |       |     |     |
|        | c) 15 times +++++ d) 7 times *** and 8 times +++++                       |       |     |     |
| 4.     | What will be the output of the following Java program                    |       |     |     |
|        | class evaluate {                                                         |       |     |     |
|        | public static void main(String args[]) {                                 |       |     |     |
|        | int arr[]=new int[] {0,1,2,3,4,5,6,7,8,9};                               | 2     | L1  | CO1 |
|        | int n=6;                                                                 |       |     |     |
|        | n=arr[arr[n]/2];                                                         |       |     |     |
|        | System.out.println(arr[n]/2); } }                                        |       |     |     |
|        | a) 2 b) 1 c) 4 d) 0                                                      |       |     |     |
| 5.     | Out of the following, the benefit of the object oriented programming is: | 2     | L1  | CO1 |
|        | a) polymorphism b) Flexibility c) Inheritance d) None of these           |       |     |     |

| P18EC593 |                                                                                                    |                                                                        |                                          |   |            | . 2 |  |
|----------|----------------------------------------------------------------------------------------------------|------------------------------------------------------------------------|------------------------------------------|---|------------|-----|--|
| 6.       | Which of the following var the same?                                                                                                    | riables takes pre                                                      | cedence over the others if the names are | 2 | 1.2        | COA |  |
|          | a) Global variables                                                                                                    | b) The loc                                                             | cal element                              | 2 | L2         | CO2 |  |
|          | c) The two of the above                                                                                                    | d) None of                                                             | f the above                              |   |            |     |  |
| 7.       | Why the names of Java Scr                                                                                                    | ript and Java are                                                      | similar?                                 |   |            |     |  |
|          | a) Java script is a stripped                                                                                                    | l-down version of                                                      | of java                                  |   |            |     |  |
|          | b) the syntax of Java scrip                                                                                                    | ot is loosely base                                                     | ed on the syntax of java                 | 2 | L2         | CO2 |  |
|          | c) Java script and Java bo                                                                                                    | th are originated                                                      | l on the island of java                  |   |            |     |  |
|          | d) None of the above                                                                                                    |                                                                        |                                          |   |            |     |  |
| 8.       | In JavaScript the x===y sta                                                                                                    | atement implies                                                        | that                                     |   |            |     |  |
|          | a) both x and y are equal in                                                                                                    | a) both x and y are equal in value, type and reference address as well |                                          |   |            |     |  |
|          | b) both are x and y are equ                                                                                                    | al in value only                                                       | ,                                        | 2 | L2         | CO2 |  |
|          | c) both are equal in the val                                                                                                    | lue and data type                                                      | e                                        |   |            |     |  |
|          | d) both are not same at all                                                                                                    |                                                                        |                                          |   |            |     |  |
| 9.       | What will be thye output or                                                                                                    | f the following p                                                      | orogram?                                 | 2 |            |     |  |
|          | html                                                                                                    |                                                                        |                                          |   |            |     |  |
|          | <html></html>                                                                                                    |                                                                        |                                          |   |            |     |  |
|          | <body></body>                                                                                                    |                                                                        |                                          |   |            |     |  |
|          | <h2> Use JavaScript to cha</h2>                                                                                                    |                                                                        |                                          |   |            |     |  |
|          | This example writes "                                                                                                    |                                                                        |                                          |   |            |     |  |
|          | id="demo":                                                                                                    |                                                                        |                                          |   |            |     |  |
|          | <pre></pre>                                                                                                    |                                                                        |                                          |   |            |     |  |
|          | <pre><script> Document getElementRyId</pre></td><td>l("domo") innor</td><td>UTMI - "Halla JavaSarint!"</td><td></td><td>L2</td><td>CO2</td></tr><tr><td></td><td colspan=5>Document.getElementById("demo").innerHTML = "Hello JavaScript!"; </script></pre> | CO2                                                                    |                                          |   |            |     |  |
|          |                                                                                                    |                                                                        |                                          |   |            |     |  |
|          |                                                                                                    |                                                                        |                                          |   |            |     |  |
|          | a) Use Java script to chang                                                                                                    | e text                                                                 |                                          |   |            |     |  |
|          | This example writes "H id="demo" Hello Java s                                                                                                    |                                                                        |                                          |   |            |     |  |
|          | b) this will output an error                                                                                                    | -                                                                      |                                          |   |            |     |  |
|          | c) there is no Java Script In                                                                                                    | serted here                                                            |                                          |   |            |     |  |
|          | d) none of the above                                                                                                    |                                                                        |                                          |   |            |     |  |
| 10.      | What will happen, if the fo                                                                                                    | llowing Javascr                                                        | ipt code is executed?                    |   |            |     |  |
|          | Var count =0;                                                                                                    |                                                                        |                                          |   |            |     |  |
|          | While (count < 10) {                                                                                                    |                                                                        |                                          |   |            |     |  |
|          | Console.log(count);                                                                                                    |                                                                        |                                          |   |            |     |  |
|          | Count++; }                                                                                                    |                                                                        |                                          | 2 | L2         | CO2 |  |
|          | a) An error is displayed                                                                                                    |                                                                        |                                          |   |            | 002 |  |
|          | b) An exception is thrown                                                                                                    |                                                                        |                                          |   |            |     |  |
|          | storage                                                                                                    |                                                                        | or stored in a particular location or    |   |            |     |  |
|          | d) The value of count from                                                                                                    |                                                                        |                                          |   |            |     |  |
| 11.      | Which of the following ma                                                                                                    | -                                                                      |                                          |   |            |     |  |
|          | i) <b><i>i is in error as tags</i></b>                                                                                                    |                                                                        |                                          | 2 | L2         | CO3 |  |
|          | ii) <b> <i> is not since tags</i></b>                                                                                                    |                                                                        |                                          | = | = <b>-</b> |     |  |
|          | a) I b) ii                                                                                                    | c)i and ii                                                             | d) None of the mentioned                 |   |            |     |  |

| P18 | EC593                                                                                                    |                                                                       |                      |                      | Page | ? No | . 3  |
|-----|----------------------------------------------------------------------------------------------------|-----------------------------------------------------------------------|----------------------|----------------------|------|------|------|
| 12. | Which of the following are table                                                                                     | tags?                                                                 |                      |                      |      |      |      |
|     | _                                                                                                    | colspan, t                                                            | able, tr             |                      | 2    | L2   | CO3  |
|     |                                                                                                    | -                                                                     | e mentioned          |                      |      |      |      |
| 13. | Which doctype is correct for H7                                                                                      | ML5?                                                                  |                      |                      | 2    | L2   | CO3  |
|     | a) HTML PUBL</td <td></td> <td>C//DTD HTML 5.0</td> <td>)//EN"</td> <td></td> <td></td> <td></td>                    |                                                                       | C//DTD HTML 5.0      | )//EN"               |      |      |      |
|     | http://www.w3.org/TR/html3                                                                                           |                                                                       |                      |                      |      |      |      |
|     | b) DOCTYPR html                                                                                                    |                                                                       |                      |                      |      |      |      |
|     | c) HTML5                                                                                                    |                                                                       |                      |                      |      |      |      |
|     | d) None of the above                                                                                                 |                                                                       |                      |                      |      |      |      |
| 14. | Which of the following syntax i start with a capital letter?                                                         | s correct in                                                          | n CSS to make eacl   | h word of a sentence | 2    | 1.0  | 001  |
|     | a) text-style: capital;                                                                                              | b) tran                                                               | sform: capitalize;   |                      | 2    | L2   | CO3  |
|     | c) text- transform : capital;                                                                                        | d) tex                                                                | t-transform : capita | llize                |      |      |      |
| 15. | Which is the correct HTML syn                                                                                        | tax for ins                                                           | serting an image?    |                      |      |      |      |
|     | a) <img alt="&lt;/td&gt;&lt;td&gt;My image&lt;/td&gt;&lt;td&gt;2" src="image.gif"/>                                  |                                                                       |                      |                      |      |      |      |
|     | b) <img alt="My image"/> image                                                                                       | ige.gif <td>ng&gt;</td> <td></td> <td>2</td> <td>L2</td> <td>CO3</td> | ng>                  |                      | 2    | L2   | CO3  |
|     | c) <image alt="&lt;/td" src="image.gif"/> <td>'My iamg</td> <td>ge"&gt;</td> <td></td> <td></td> <td></td> <td></td> | 'My iamg                                                              | ge">                 |                      |      |      |      |
|     | d) <img alt="&lt;/td&gt;&lt;td&gt;'My image&lt;/td&gt;&lt;td&gt;e" href="image.gif"/>                                |                                                                       |                      |                      |      |      |      |
| 16. | How does PHP work                                                                                                    |                                                                       |                      |                      |      |      |      |
|     | a) the PHP code is compiled on                                                                                       |                                                                       |                      |                      |      |      |      |
|     | b) the PHP code is compiled or                                                                                       |                                                                       |                      |                      | 2    | L2   | CO4  |
|     | c) the server invokes a PHP pro                                                                                      |                                                                       |                      |                      |      |      |      |
|     | d) It does not work n any of the                                                                                     | se ways                                                               |                      |                      | _    |      |      |
| 17. | Loops supported in PHP:                                                                                              |                                                                       | •                    |                      | 2    | L2   | CO4  |
|     | , <u>*</u>                                                                                                    | do-while                                                              | •                    |                      |      |      |      |
| 10  | •                                                                                                    | all of the                                                            |                      |                      |      |      |      |
| 18. | How does the start and Finish or                                                                                     | a PHP bl                                                              | lock of code is hand | lled                 |      |      |      |
|     | a)Start: ?php and ends with ?                                                                                        | aada 199                                                              |                      |                      |      |      |      |
|     | block: ?php [content of PHP b) Start: ?phhp and ends with ?>                                                         |                                                                       | 7                    |                      |      |      |      |
|     | block: php [content of PH]</td <td>•</td> <td>1&gt;</td> <td></td> <td>2</td> <td>L2</td> <td>CO4</td>               | •                                                                     | 1>                   |                      | 2    | L2   | CO4  |
|     | c) Start: ?php and ends with !>                                                                                      |                                                                       |                      |                      |      |      |      |
|     | block: php [content of PF</td <td></td> <td></td> <td></td>                                                          |                                                                       |                      |                      |      |      |      |
|     | d) None of the these                                                                                                 |                                                                       |                      |                      |      |      |      |
| 19. | Which statement will output "\$1                                                                                     | fc" on the                                                            | screen               |                      |      |      | ~~ 1 |
|     | <del>-</del>                                                                                                    |                                                                       | c) echo "\$lfc;";    | d) echo "\$lfc";     | 2    | L2   | CO4  |
| 20. | PHP variables are preceded by                                                                                        |                                                                       |                      |                      |      |      | ~~ 1 |
|     | •                                                                                                    | 2) \$                                                                 | d) &                 |                      | 2    | L2   | CO4  |
| 21. | What will be the output for the                                                                                      | ollowing                                                              | programme?           |                      |      |      |      |
|     | public class First_c {                                                                                               |                                                                       |                      |                      |      |      |      |
|     | <pre>public void myMethod() {</pre>                                                                                  |                                                                       |                      |                      |      |      |      |
|     | <pre>System.out.println("Method")}</pre>                                                                             |                                                                       |                      |                      |      |      |      |
|     | {                                                                                                    |                                                                       |                      |                      | 2    | 12   | CO5  |
|     | System.out.println("Instance blo                                                                                     | ock"); }                                                              |                      |                      | 2    | L    | CO3  |
|     | <pre>Public void First_c(){</pre>                                                                                    |                                                                       |                      |                      |      |      |      |
|     | System.out.ptintln("Construtor"                                                                                      | ); }                                                                  |                      |                      |      |      |      |

```
Static {
     System.out.println("static block"); }
     Public static void main(string[] args){
     First_C c = new First_C();
     c.First_C();
     c.myMethod();} }
     a) Instance Block, Method, Static Block and Constructor
     b) Method, Constructor, Instance Block, and Static Block
     c) Static Block, Method, instance Block, and Constructor
     d) Static Block, Instance Block, Constructor, and Method
22. Identify and choose the number of errors in the following program
     Puvlic class Palindrome{
     Public static void main (String args []) {
     String a, b = "";
     Scanner s = new Scanner(System.in);
     System.out.println("Enter the string to check);
     A == s.nextLine();
     Int n = a.length();
                                                                                        2
                                                                                              L2 CO5
     For (int i=n=n-1; i>=0;i--) {\
     B=b+a.charAt(i); }
     If(a.equalsIgnoreCase(b)) {
     System.out.println("The string is palindrome")
     }
     Else {
     System.out.println("The string is not palindrome")}}}
     a) Only one
                         b) Seven
                                         c) Three
                                                          d) No errors
     Which of the following is the correct way to change the font face in HTML?
     a) < font name = "Calibri" > . . . . < / font >
     b) <font face="Calibri">.....</font>
                                                                                        2
                                                                                              L2 CO5
     c)<font="Calibri">.....</font>
     d)None of the above
24. Which of the following statements are TRUE about an SQL query?
     P: An SQL query can contain a HAVING clause even if it does not have a
        GROUP BY clause
     Q: An SQL query can contain a HAVING clause only if it has a GROUP BY
        clause
                                                                                        2
                                                                                              L2 CO5
     R: All attributes used in the GROUP BY clause must appear in the SELECT
     S: Not all attributes used in the GROUP BY clause need to appear in the SELECT
        clause
     a) P and R
                      b)P and S
                                       c) Q and R
                                                          d) O and S
25. How can you change "Thomas" into "Michel" in the "Last Name" column in the
     users table?
     a) UPDATE user SET Last name='Thomas' into Last name='Michel'
                                                                                              L2 CO5
                                                                                        2
     b) MODIFY users SET Last Name = 'Michel' WHERE Last Name='Thomas'
     c) MODIFY users SET Last Name='Thomas' INTO Last Name='Michel'
     d) UPDATE users SET Last Name = 'Michel' WHERE Last Name='Thomas'
```

Page No... 4

P18EC593